#### **Zarządzenie Nr 70/2021**

#### **Starosty Czarnkowsko - Trzcianeckiego**

#### **z dnia 30 grudnia 2021 roku**

w sprawie zmiany zarządzenia Nr 6/2021 Starosty Czarnkowsko–Trzcianeckiego z dnia 25 stycznia 2021 roku w sprawie wprowadzenia zasad (polityki) rachunkowości, Zakładowego Planu Kont oraz obiegu, przechowywania i zabezpieczania dokumentów realizowanych w ramach projektów/zadań finansowanych/współfinansowanych ze środków Unii Europejskiej UE) oraz pochodzących ze źródeł zagranicznych niepodlegających zwrotowi.

Na podstawie art. 10 ust 2 i art. 13 ustawy z dnia 29 września 1994r. o rachunkowości (t.j. Dz. U. z 2021r. poz. 217 z późniejszymi zmianami), oraz na postawie art. 40 ustawy z dnia 27 sierpnia 2009r. o finansach publicznych (t.j. Dz. U. z 2021r. poz. 305 z późniejszymi zmianami), rozporządzenia Ministra Rozwoju i Finansów z dnia 13 września 2017r. w sprawie rachunkowości oraz planów kont dla budżetu państwa, budżetów jednostek samorządu terytorialnego, jednostek budżetowych, samorządowych zakładów budżetowych, państwowych funduszy celowych oraz państwowych jednostek budżetowych mających siedzibę poza granicami Rzeczypospolitej Polskiej (t.j. Dz. U. z 2020r. poz. 342) zarządzam co następuje:

**§ 1**. W **Zarządzeniu Nr 6/2021 Starosty Czarnkowsko-Trzcianeckiego z dnia 25 stycznia 2021r. w sprawie wprowadzenia zasad (polityki) rachunkowości, Zakładowego Planu Kont oraz obiegu, przechowywania i zabezpieczania dokumentów realizowanych w ramach projektów/zadań finansowanych/współfinansowanych ze środków Unii Europejskiej (UE) oraz pochodzących ze źródeł zagranicznych niepodlegających zwrotowi**, wprowadza się następujące zmiany:

**1.** W **załączniku nr 1** do Zarządzenia **Plan kont FKZ Powiatu Czarnkowsko-Trzcianeckiego do ewidencji operacji finansowanych z udziałem środków UE oraz pochodzących ze źródeł zagranicznych**, pkt **I Oznaczenie dekretu** otrzymuje brzmienie:

"Ewidencję księgową budżetu Powiatu Czarnkowsko-Trzcianeckiego prowadzi się komputerowo przy użyciu programu Quorum FK (wraz z jego aktualizacjami) - producent QNT Systemy Informatyczne Sp. z o.o. w Zabrzu przy ul. Knurowskiej 19. System Quorum funkcjonuje w Jednostce od 2011 roku. Od dnia 30 grudnia 2021r. obowiązuje wersja programu 2021/4.

1. W celu prowadzenia ewidencji księgowej zgodnie z wytycznymi do projektów realizowanych ze środków UE oraz źródeł zagranicznych ustala się, że każde konto syntetyczno-analityczne składa się z 5 członów które będą oznaczały:

## *000-000-00000-0000-00*

# **1 2 3 4 5**

- 1) Pierwszy człon składający się z trzech cyfr oznacza **konto syntetyczne**,
- 2) Drugi człon składający się z trzech cyfr oznacza Dział wg klasyfikacji budżetowej,
- 3) Trzeci człon składający się z pięciu cyfr oznacza Rozdział wg klasyfikacji budżetowej,
- 4) Czwarty człon składający się z czterech cyfr oznacza paragraf klasyfikacji budżetowej z czego czwarta cyfra oznacza rodzaj finansowania wydatków zgodnie z oznaczeniami zawartymi w załączniku nr 4 (klasyfikacja paragrafów wydatków i środków) do rozporządzenia Ministra Finansów z dnia 2 marca 2010r. w sprawie: szczegółowej klasyfikacji dochodów, wydatków, przychodów i rozchodów oraz środków pochodzących ze źródeł zagranicznych (t.j. Dz. U. z 2014r. poz. 1053 z późniejszymi zmianami),
- 5) Piąty człon składający się z dwóch cyfr może oznaczać dane działanie, zadanie lub jednostkę.

W przypadku odstępstwa od przyjętych ww. zasad, szczegółowy opis konta syntetycznoanalitycznego zostanie wskazany przy dekrecie (oznaczeniu) każdego konta."

## **2.** W **załączniku nr 2** do Zarządzenia **Plan kont FKJ Starostwa Powiatowego w Czarnkowie do ewidencji operacji finansowanych z udziałem środków UE oraz pochodzących ze źródeł zagranicznych**, pkt **I Oznaczenie dekretu**, otrzymuje brzmienie:

"Starostwo Powiatowe w Czarnkowie ewidencję księgową prowadzi komputerowo przy użyciu programu Quorum FK (wraz z jego aktualizacjami) - producent QNT Systemy Informatyczne Sp. z o.o. w Zabrzu przy ul. Knurowskiej 19. System Quorum funkcjonuje w Jednostce od 2011 roku. Od dnia 30 grudnia 2021r. obowiązuje wersja programu 2021/4.

1. W celu prowadzenia ewidencji księgowej zgodnie z wytycznymi do projektów realizowanych ze środków UE oraz źródeł zagranicznych ustala się, że każde konto syntetyczno-analityczne składa się z 5 członów które będą oznaczały:

## *000-000-00000-0000-0000*

**1 2 3 4 5**

- 1) Pierwszy człon składający się z trzech cyfr oznacza **konto syntetyczne**,
- 2) Drugi człon składający się z trzech cyfr oznacza Dział wg klasyfikacji budżetowej,
- 3) Trzeci człon składający się z pięciu cyfr oznacza Rozdział wg klasyfikacji budżetowej,
- 4) Czwarty człon składający się z czterech cyfr oznacza paragraf wg klasyfikacji budżetowej z czego czwarta cyfra oznacza rodzaj finansowania wydatków zgodnie z oznaczeniami zawartymi w załączniku nr 4 (klasyfikacja paragrafów wydatków i środków) do rozporządzenia Ministra Finansów z dnia 2 marca 2010r. w sprawie: szczegółowej klasyfikacji dochodów, wydatków, przychodów i rozchodów oraz środków pochodzących ze źródeł zagranicznych (t.j. Dz. U. z 2014r. poz. 1053 z późniejszymi zmianami),
- 5) Piąty człon składający się z czterech cyfr oznacza dany projekt stosując ustaloną niżej wymienioną zasadę:

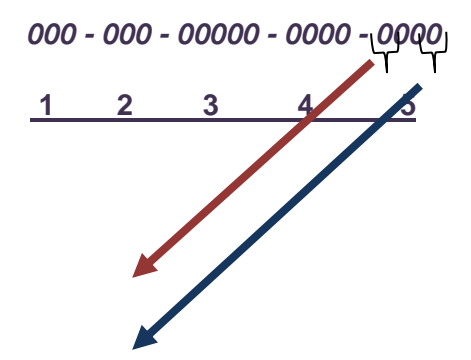

Pierwsze dwie cyfry z ostatniego członu oznaczają numer i nazwa Działania (projektu),

Dwie kolejne cyfry oznaczają zadanie.

W przypadku odstępstwa od przyjętych ww. zasad, szczegółowy opis konta syntetycznoanalitycznego zostanie wskazany przy dekrecie (oznaczeniu) każdego konta."

**3.** W **załączniku nr 3** do Zarządzenia **Zasady obiegu, opis dokumentów finansowych dotyczących projektów/zadań realizowanych ze środków UE oraz pochodzących ze źródeł zagranicznych**, ust. 9 otrzymuje brzmienie:

"9. W przypadku zakupu w ramach realizowanego projektu/zadania środków trwałych i wartości niematerialnych i prawnych:

- dokumenty zakupu księgowane są w wyodrębnionym rejestrze księgowym, a dane dotyczące poszczególnych środków trwałych, wartości niematerialnych i prawnych wprowadzane są do księgi inwentarzowej w programie komputerowym "AssetsNinja". Program używany jest w Starostwie Powiatowym (Wydział Organizacyjno-Ogólny, Wydział Gospodarki Nieruchomościami i Mienia Powiatu) pozabilansowo, zgodnie z instrukcją od producenta. W ww. programie prowadzi się także ewidencję środków trwałych - tabele amortyzacyjne (umorzeniowe), kartoteki. Ewidencja syntetycznoanalityczna prowadzona jest przez księgowość;
- w powyższej ewidencji szczegółowej wskazuje się, ze środków jakiego projektu/zadania zostały zakupione dane składniki;
- środki trwałe oznaczane są przez koordynatora projektu nalepką wg wymagań umowy o dofinansowanie, identyfikującą ten projekt/zadanie."
- **§ 2**. Zarządzenie wchodzi w życie z dniem podpisania, za wyjątkiem § 1 ust. 3, który wchodzi w życie z dniem 1 stycznia 2021 roku.